文章编号:1007 - 2985(2013)02 - 0026 - 05

# 基于 Spring Integration 消息流程的文件监控 $\,$

## 丁振凡

(华东交通大学信息工程学院,江西 南昌 330013)

<sup>摘</sup> <sup>要</sup>:SpringIntegration提供一种简单、高效的机制实现面向消息的应用集成,并采用声明式配置定义消息通道与消 息处理部件的联系,SpringSourceToolSuite提供可视化工具箱实现消息处理流程的编排.结合某目录下文件安全检查的应 用实例,给出 Spring Integration 的具体编程处理方法,通过消息文件存储某目录下所有文件的状态信息,待检测时将目录 下文件的信息与消息文件记录的信息进行比较,从而发现文件的变化并作相应处理,通过自动发送邮件通知管理者.

关键词:spring integration;消息;消息通道;消息处理部件;文件变化监控

中图分类号:TP391 文献标志码:A DOI:10.3969/j.issn.1007-2985.2013.02.006

近年来,面向服务的体系结构(SOA)成为应用集成的主流,而面向消息数据交换是 SOA 应用的主要 特征[1]. 基于消息的数据交换实现发送者和接收者之间的耦合,有利于增量式开发应用. Spring Integration是Spring的一个扩展框架,在继承了Spring的IOC 机制的基础上,提供了一个轻量级的、声明式模 型,从而实现面向消息的应用,支持消息驱动和事件驱动机制[2],并通过适配器连接各类消息源(如 File, JMS,JDBC,HTTP等),实现与外部系统集成. 笔者在 Spring Integration 基础知识体系的基础上,结合服 务器的文件监控应用提出了具体编程处理方法.

## 1 Spring integration 消息处理

#### 1.1 消息的构建

消息(Message)提供了对Java对象及元数据的一个通用包装机制,包括 header(消息头)和 payload (消息负载),通过 Message接口的getHeaders()方法可得到消息头,通过getPayload()可得到消息负载.

构建消息有2种方式:一种使用消息接口的实现类 GenericMessage<T>构建,消息负载可以是任何可 持久化的 Java 对象,以下为含消息头参数的构造方法具体格式为 GenericMessage<T>(T payload,Map <String,Object> headers);

另一种使用 MessageBuilder工具类,创建1个字符串消息为

Message<String>m= MessageBuilder.withPayload("hello").build();

#### 1.2 消息通道

消息通道(MessageChannel)是传送消息的部件<sup>[3]</sup>,接口定义了发送消息的 send 方法,MessageChannel接口有2个子接口:一个是 PollableChannel接口,用来接收消息,可缓存消息,其中含接收消息的receive()方法;另一个是SubscribableChannel接口,用于发布/订阅形式的消息通信,无需缓存,其中含支持 消息的订阅/取消的 subscribe 和 unsubscribe 方法. 按消息递交处理方式,消息通道可分为点对点通道和

<sup>∗</sup> 收稿日期:2013 01 26

作者简介:丁振凡(1965-),男,江西丰城人,华东交通大学信息工程学院教授,硕士生导师,主要从事云计算与语义 Web研究.

发布/订阅形式通道2大类.

1.2.1 点 对 点 形 式 通 道 点 对 点 通 道 只 有 1 个 接 收 者,包 括 直 接 通 道 (DirectChannel)、队 列 通 道 (QueueChannel)、优先级通道(PriorityChannel)等.队列通道支持消息缓冲队列,按 FIFO 规则处理消息, 而优先级通道允许指定消息的优先顺序.最简单的直接通道的定义形式为<int:channelid="identification  $"\rangle$ .

1.2.2 发布/订阅形式通道 发布订阅形式通道(PublishSubscribeChannel)用于发布/订阅模式的通信,发 布者通过该通道广播消息,所有订阅者将接收到消息.任何订阅者必须是1个 MessageHandler类型的对 象,其中含有handleMessage方法实现消息处理逻辑.发布订阅形式通道的定义形式为<int:publish-subscribe-channel id="pubsub-channel"  $\rightarrow$ .

1.3 消息处理端点

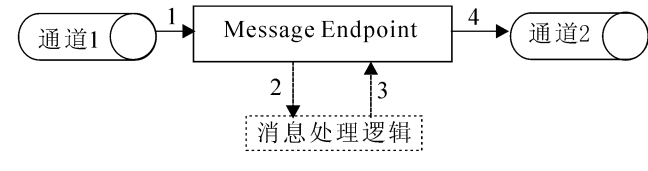

#### 图1 典型消息处理部件的处理逻辑

Spring integration 的消息处理部件 (Message Endpoint)实现功能服务与消息框架的连接,用于对 消息进行加工处理,图1给出了典型消息处理部件 的逻辑处理过程.消息处理部件通常包括输入通道、 输出通道和业务处理服务逻辑.其处理过程为:(1) 从输入通道获取消息;(2)消息处理部件调用业务逻

辑,此时消息内容将传递给业务逻辑的方法参数;(3)返回业务逻辑的执行结果给消息处理部件;(4)将结 果包装为消息送输出通道.

有的 Endpoint 还可以配置 poller 属性,用来引进事务、触发器、定时器等相关逻辑<sup>[45]</sup>. 表 1 给出了主 要消息处理端点的功能,综合运用这些部件可实现功能强大的应用.

| Message Endpoint 类型 | 使用说明                                                                                                    |
|---------------------|----------------------------------------------------------------------------------------------------|
| 消息转换器               | 进行消息内容或结构的变换. 如对象到串、对象到 json、对象到 map 等转换器                                                                                                   |
| 讨滤器                 | 用于发布订阅模式,决定是否消息可传递到相应通道                                                                                                    |
| 路由器                 | 根据消息内容选择消息发送的通道                                                                                                    |
| 消息分离器               | 将消息分解为多个消息发送到相应通道                                                                                                    |
| 消息聚合器               | 将多个消息组合为一个消息                                                                                                    |
| 服务激活器               | 是最典型的消息处理端点,用于对消息进行分析加工处理                                                                                                    |
| 通道适配器               | 实现消息源或消息目标与消息系统的连接.根据适配器是提供消息还是接受消<br>息可分为 inbound 和 outbound 这 2 大类. Spring Integration 提供有 File, HT-<br>TP, JDBC, JMS, FTP, MAIL 等众多主流适配器 |

表1 主要消息处理端点的功能

## 2 面向消息处理流程的文件监控

检查某目录下文件的安全由2步构成:将某目录下所有文件的状态信息通过消息存储保存到消息文 件中;在安全检查时将消息文件中的信息读取,与当前文件的状态信息进行比较,从而发现变化的文件.该 应用除需要引入Spring框架的jar包和spring-integration的jar包外,因任务定时需要,还要引入面向切 面编程的依赖包aopalliance.jar.为实现Java对象到Json串转换,应用采用了 Google的gson工具,要引  $\lambda$  Google 的 gson-1.7.1.jar 包.

## 2.1 目录下原始文件状况的登记

2.1.1 对文件记录信息的包装 文件登记中记录的不是文件对象,而是文件的部分信息,为此专门定义一 个FileInfo类实现对文件名称(filename)和最后修改时间(lastmoditime)的封装,某目录下文件的增、删、 改都可通过该类的属性检查即可判别.

2.1.2 某目录下文件列表信息的获取 以下代码将获取某目录下的所有文件列表,并保存到消息文件中. 由于消息文件中存储的消息负载只能是字符串类型,因此需要将对象变换为串类型,采用 Google的Json 工具实现转换[6].

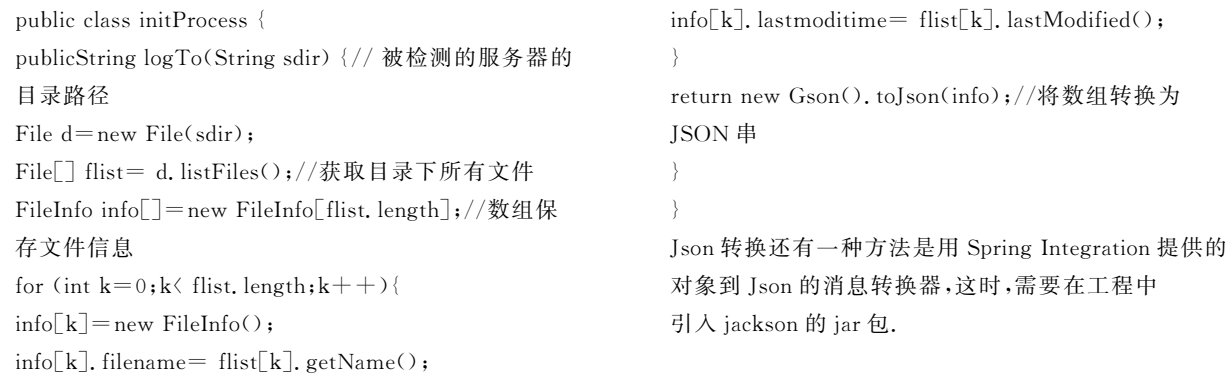

2.1.3 消息处理的配置文件 Spring Integration 的消息处理部件支持 XML 和注解配置. SpringSource Tool Suite 提供了一 组工具箱,用可视化方式进行部件的拖放连接,可通过可视化方式定义部件的属性.可视化的流程编排对应有 XML配置源 码,图2为文件初始登记的处理流程.

点击图2中底部的"Source"选项卡可得到 XML形式的配置源码(config1.xml):

```
\langlebean id="init" class="initProcess" />
\langleint:channel id="channel1">\langle/int:channel>
\langleint:channel id="channel2">\langle/int:channel>
\langle int: service-activator input-channel="channel1"
ref="init"
output-channel="channel2">
\langle/int:service-activator>
\langle file: outbound-channel-adapter directory="f:x"
channel="channel2">
</file:outbound-channel-adapter>
```
从图2的流程和配置代码可看出,应用将从通 道"channel1"获 取 要 进 行 登 记 检 查 的 目 录 路 径 信 息,消息经过服务激活器调用标识为"init"的 Bean

X config1.xml X  $\mathbb{R}$  Select  $\perp$  connection mapping/recipient © Channels <sup>®</sup> Routing <sup>3</sup> Transform **B** Endpoint  $\mathbb{C}$  file <sup>®</sup> stream w beans integration integration-graph

```
图2 文件初始登记的消息流处理流程
```
的匹配方法(logTo)进行处理,方法返回结果包装为消息通过通道"channel2"送文件出口适配器,将消息 以文件形式保存到指定目录(f:x).

2.1.3 在应用程序中装载配置,发送消息激活初始登记 文件初始登记可安排在某个独立的应用程序中, 也可有 Web应用访问触发.基本工作是装载 XML配置,将要进行安全检查的具体目录信息包装为消息发 送到通道"channel1".

```
ApplicationContext context =new
ClassPathXmlApplicationContext("config1.xml");
MessageChannel input = (MessageChannel) context.getBean("channel1");
```

```
String dirpath="D:SCI";//需要进行文件安全检查的
目录
```
input.send(newGenericMessage(dirpath));//给通道 channel1发送消息

### 2.2 文件变化检查处理

文件变化检查的处理过程:(1)读取消息文件中登记的信息;(2)登记信息与目录下当前文件信息进行 比对,记录变化;(3)将发生变化的文件进行处理,并自动发送邮件通知管理者.文中将自动发送邮件 Bean 的配置略,利用Spring框架的 mail包的SimpleMailMessage实现邮件消息的封装,利用 mail.javamail包 的 JavaMailSenderImpl 实现邮件的发送<sup>[7]</sup>. 由于 Spring 框架中邮件发送依托 JDK 的 mail 扩展包,所以需 要在工程的类路径中加入 javax. mail. jar 包. 利用 Spring Integration 提供的 mail 适配器也可实现邮件发 送处理,但要求在消息头中封装邮件的消息头信息.

2.2.1 处理流程的配置文件 图 3 是文件变动检查的消息处理流程. (1)通过入口适配器的 poller 配置触 发检查过程,它将每天定时给目录通道"dirpath"发送检查目录;(2)"文件变动检查"服务激活器将当前文 件状况与消息文件中记录的信息进行比较,得到变化文件信息;(3)文件变化信息通过通道"channel1"发 送给"文件变动处理"的出口适配器进行处理.

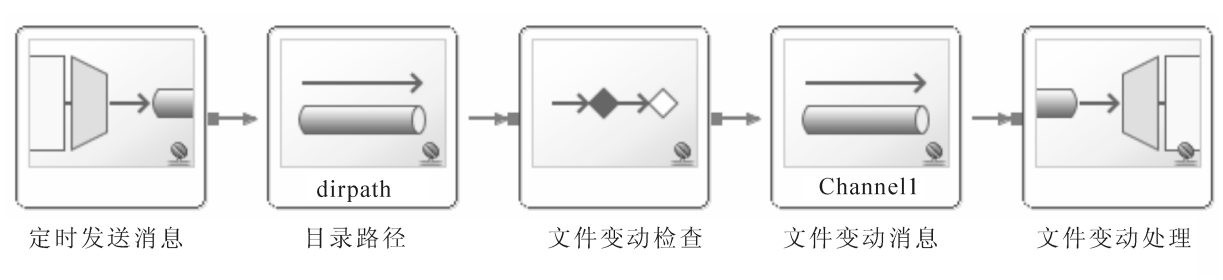

图3 消息处理流程

以下为配置对应的 XML源代码(config2.xml):

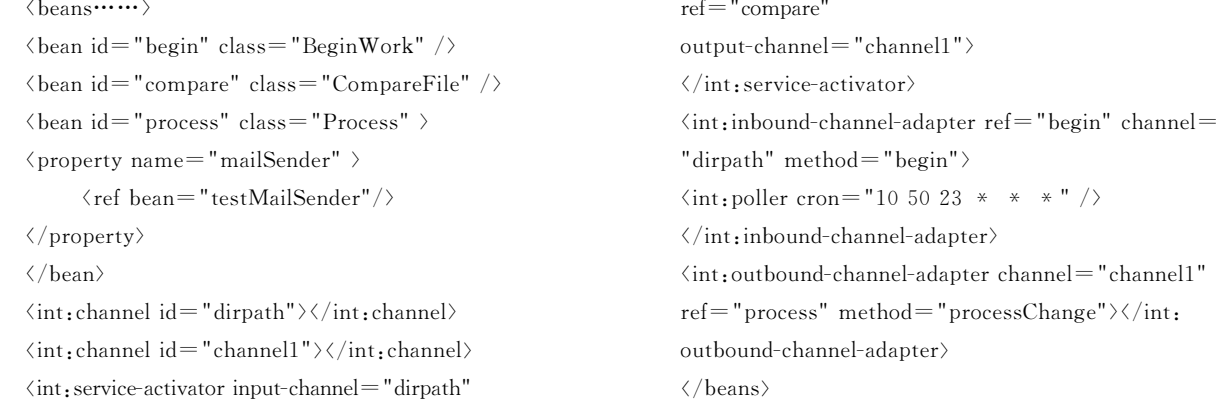

其中"int"为 Integration 的名空间,配置中最关键的是输入通道适配器的任务定时执行,这里采用 Cron 定 时,规定每天晚上11∶50∶10激活文件检查处理,也可改用间隔延时处理.

2.2.2 入口适配器的定时处理业务逻辑 入口适配器主要实现定时处理,通过配置设置让其定时执行 BeginWork类中begin方法,方法的返回结果将自动包装成消息发送给适配器的输出通道"dirpath".

public class BeginWork { public String begin(){

} }

return"d:SCI";//被检查目录

2.2.3 文件变动检查 文件变化检查的关键是消息文件中记录信息的读取处理.有2种方法读取消息文 件:通过文件入口适配器;通过 FileReadingMessageSource.笔者采用后一种方法,在程序的logToXML方 法中借助 FileReadingMessageSource 类读消息文件中的内容[8],由该类的 receive 方法得到消息,进而通 过消息对象的getPayload方法得到消息负载,它是一个文件对象,用BufferedReader流访问该文件即可得 到文件内容,再通过Json反转换得到原始文件列表的信息.

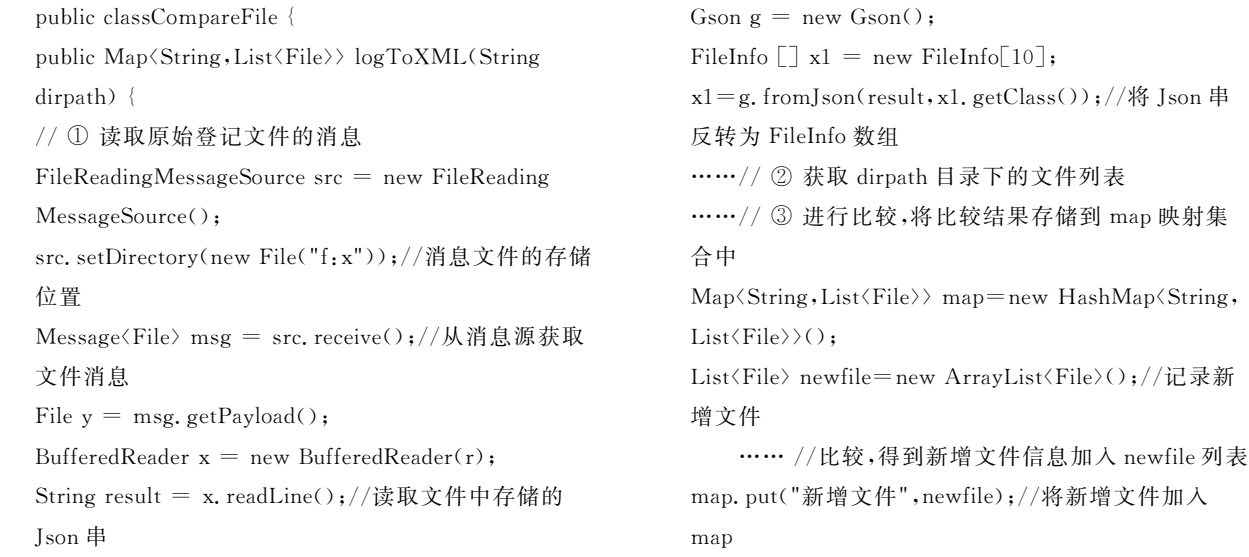

} }

…… // 文件删除、修改进行类似处理

return map;// 4 返回反映文件变化的映射集合

2.2.4 文件变动处理 在流程的出口适配器配置中设置了处理逻辑,它将分析文件变化消息,并进行相应 处理,通过自动发送邮件通报给管理者[9].

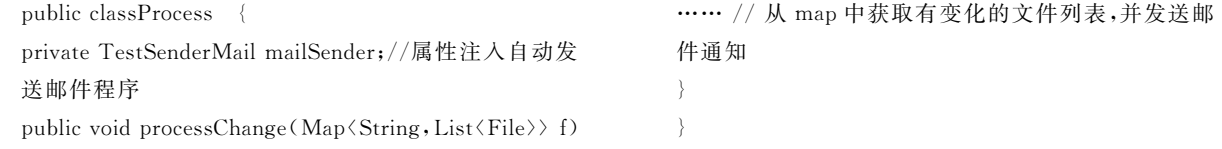

对于文件的各类破坏恢复,本系统采用的办法是通过 Web界面处理,对改动和删除文件进行异地备 份重传覆盖.对新增文件进行删除处理,每次恢复完毕后重新执行初始化登记.

## 3 结语

{

结合网站目录下文件安全检测应用,提出了 Spring Integration 的应用编程处理方法. 对 Spring Integration中消息、消息通道的构建及消息处理部件的应用进行了阐述.该应用可部署到 Web应用环境中,采用 Spring MVC 编程设计应用操作界面[10-11],根据浏览器的请求执行操作,实现文件监控的远程初始化处理,并 启动定时监控服务,实现对服务器文档的远程监控,通过邮件得知文件变化,进而采取相应管理对策.

### 参考文献:

- [1] 谢承旺,周 娟.电力企业信息系统应用集成技术研究 [J].华东交通大学学报,2012,29(2):27 30.
- [2] DANIEL J BARRETT, LORI A CLARKE, PERI L TARR, et al. A Framework for Event-Based Software Integration [J]. ACM Transactions on Software Engineering and Methodology, 1996, 5(4): 378 - 421.
- [3] 阳王东,祝 青,习胜丰,等.一种面向频道的消息服务模型 [J].计算机工程,2010,36(2):67 69.
- [4] MARK FISHER,JONAS PARTNER, MARIUS BOGOEVICI, et al. Spring Integration in Action [M]. USA: Manning Publishing Company, 2012.
- [5] 孙 垚,廉东本.一种基于 ESB的高效可靠的动态路由模型 [J].计算机系统应用,2011,20(2):144 148.
- [6] 丁振凡.SpringREST风格 Web服务的Json消息封装及解析研究 [J].智能计算机与应用,2012,2(2):<sup>9</sup> 11.
- [7] 钟 珞,刘 玲,夏红霞.基于JavaMailAPI的 Web邮件系统开发 [J].武汉理工大学学报,2006,28(6):84 86.
- [8] DR MARK LUI, MARIO GRAY, ANDY CHAN, et al. Pro Spring Integration [M]. USA: Apress, 2011.
- [9] 梁富厚.支持业务协同的集成化多通道消息模型研究及实现 [D].济南:山东大学,2011:31 32.
- [10] 丁振凡,吴根斌.Spring3.xMVC模型的数据校验国际化处理 [J].计算机时代,2012(8):<sup>26</sup> 28.
- [11] 丁振凡.用SpringMVC实现数据分页显示处理 [J].智能计算机与应用,2012,2(5):<sup>20</sup> 22.

## File Monitoring Based on Spring Integration Message Flow

#### DING Zhen-fan

(School of Information Engineering, East China Jiao Tong University, Nanchang 330013, China)

Abstract: Spring Integration provides a simple, efficient mechanism to realize message oriented application integration. It adopts declarative configuration definition connection between message channel and message processing unit. Spring Tool Suite provides a visual toolbox to realize message flow process layout. Combined with a directory file security inspection application, this paper gives the specific programming processing method. Through message files all documents state information is stored in a directory. When detecting, the file information in the directory is compared with the recorded information from the message file, in order that the file changes should be found, and a notice mail be automatically sent to the manager.

Key words: spring integration; message; message channel; message endpoint; file change monitoring